## NON-CONTROLLED COPY INFORMATION SUBJECT TO CHANGE WITHOUT NOTICE VERIFY REV LEVEL OF PAPER COPY WITH REV LEVEL ON PPC WEB SITE

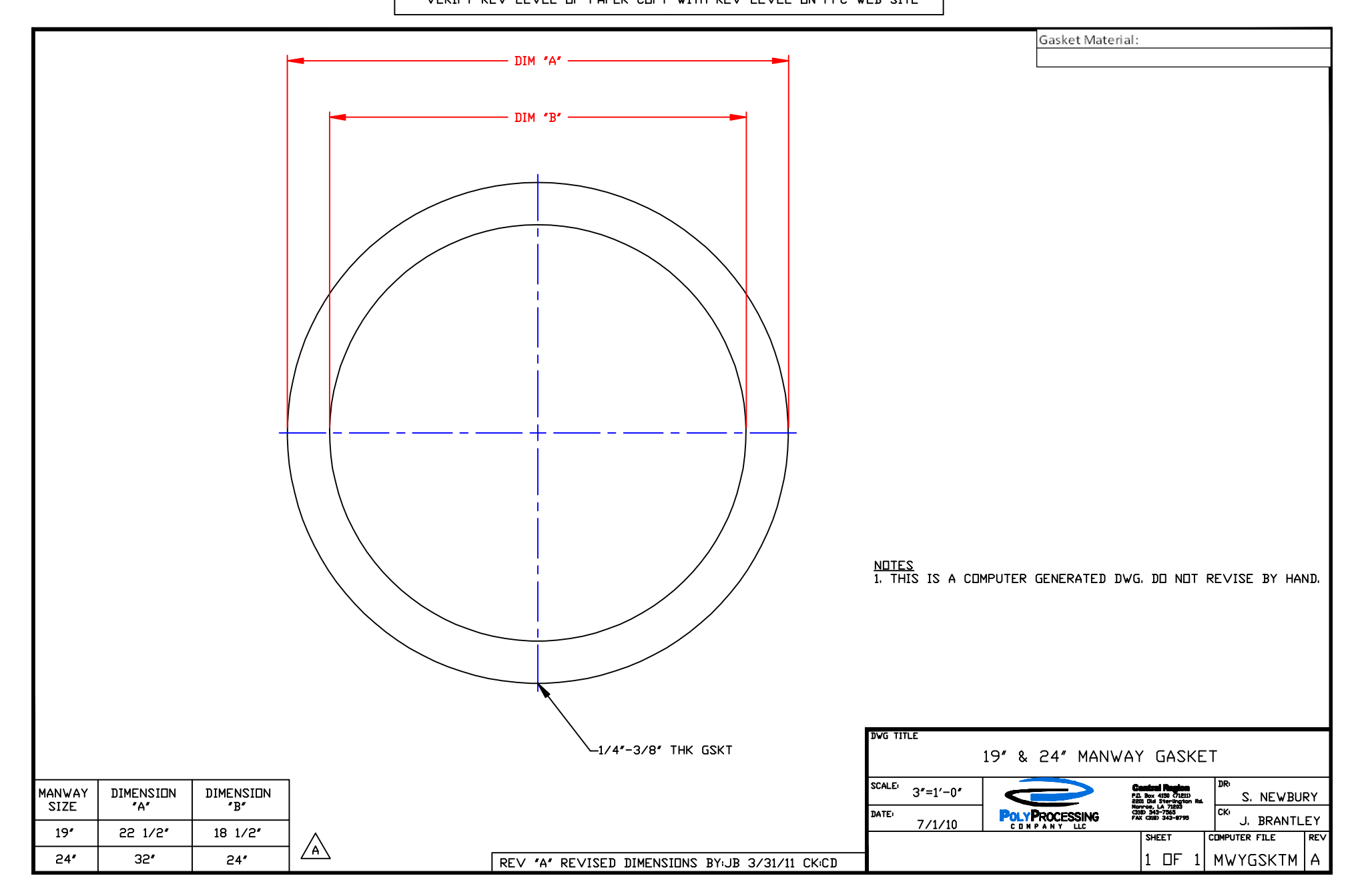